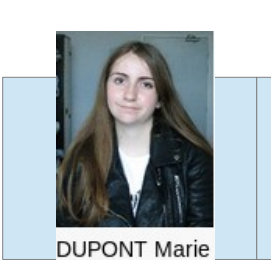

**ALLesse** 

CHARPENTIER

**CELEN Berkant** 

 $-$ Charlotte

MARGOT Jordan

**TAHHAN Béatrice** 

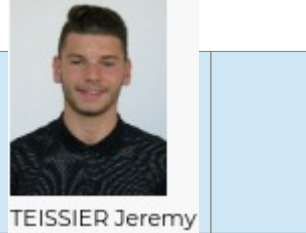

NEVEU Mathis

DUARTE João

Carlos

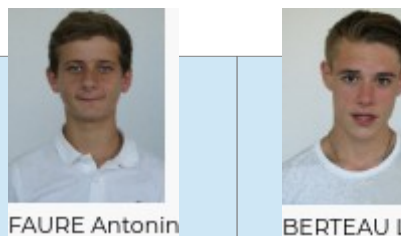

**BERTEAU Lucas** 

![](_page_0_Picture_6.jpeg)

![](_page_0_Picture_7.jpeg)

![](_page_0_Picture_8.jpeg)

![](_page_0_Picture_9.jpeg)

**MARTIN Benjamin** 

![](_page_0_Picture_12.jpeg)

**DINIS Matteo** 

![](_page_0_Picture_14.jpeg)

CHENAVIER Clément | MESSAAD Ilyas

![](_page_0_Picture_17.jpeg)

![](_page_0_Picture_19.jpeg)

![](_page_0_Picture_20.jpeg)

**ROLLET Evan** 

**ELSENSOHN Karla** 

![](_page_0_Picture_22.jpeg)

LACORDELLE Joshua LAURENT Chloé

![](_page_0_Picture_24.jpeg)

CERVERA Allycia

DAMIAO Helio

BABEL-ROCHELLE

Leo

**BUREAU PROF** 

![](_page_0_Picture_26.jpeg)

![](_page_0_Picture_27.jpeg)